AT Smartdrive Adapter (250-1095) Adapter Board Layout Faxback Doc. # 2192

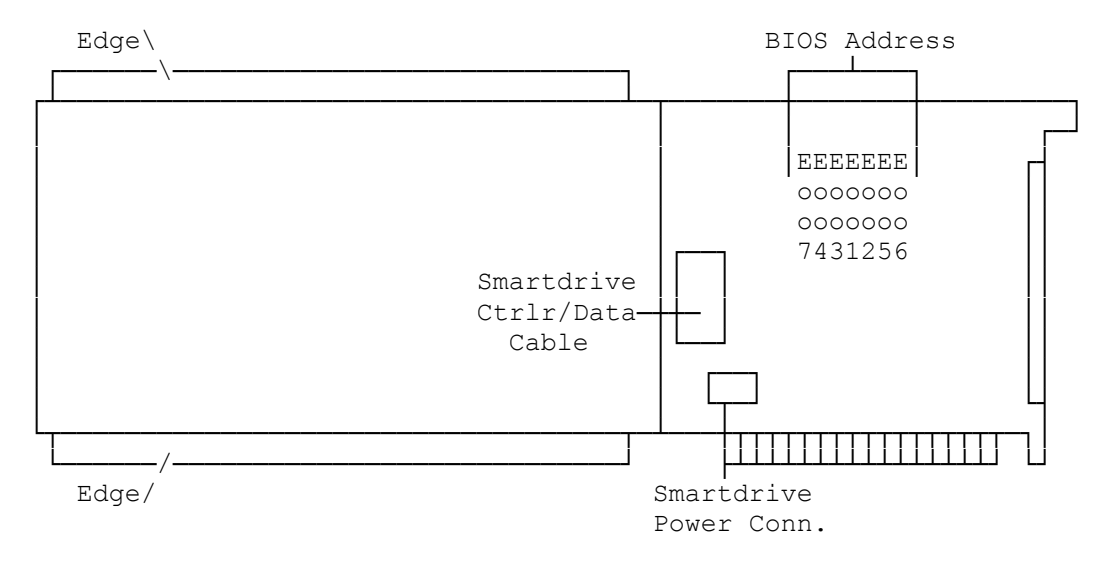

Note: Refer to Faxback Doc. # 2189 for setting this board.

(jej-05/11/94)